## **5 Servlet**

Java Tantana Tang Pangangan Silama (1999) at taun 1999 at taun 1999 at taun 1999 at taun 1999 at taun 1999 at taun 1999 at taun 1999 at taun 1999 at taun 1999 at taun 1999 at taun 1999 at taun 1999 at taun 1999 at taun 199

## **5.1** JDBC

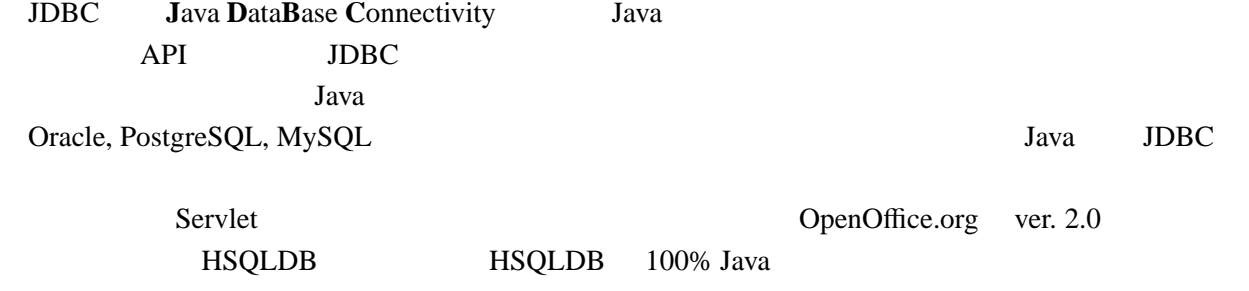

HSQLDB 8QL

## 5.2 **JDBC**

Java Organization (2009) and the set of the set of the set of the set of the set of the set of the set of the set of the set of the set of the set of the set of the set of the set of the set of the set of the set of the se

1. JDBC

 $2.$ 

3. SQL

4. SQL

 $5.$ 

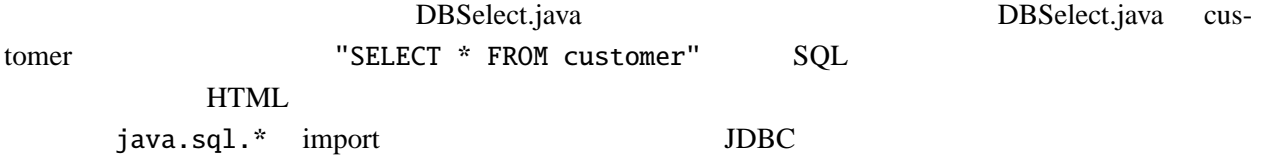

DBSelect.java

```
import java.io.*;
import java.sql.*;
import javax.servlet.http.*;
public class DBSelect extends HttpServlet {
  @Override
  public void doGet(HttpServletRequest request, HttpServletResponse response)
  throws IOException {
    Connection conn = null;
    response.setContentType("text/html; charset=Windows-31J");
    PrintWriter out = response.getWriter();
    out.println("<html><head></head><br/>sody>");
    out.println("<table border='true'>");
    out.println("<tr><th>id</th><th>first</th><th>last</th>"
               +"<th>street</th><th>city</th></tr>");
    try {
      Class.forName("org.hsqldb.jdbcDriver"); // JDBC<br>String url = "idbc:hsqldb:hsql://localhost": // HSOLDB URL
      String url = "jdbc:hsqldb:hsql://localhost"; // HSQLDB
      Suring we have string user = "sa", password=""; // HSQLDB<br>
conn = DriverManager.getConnection(url, user, password); //conn = DriverManager.getConnection(url, user, password);
      Statement stmt = conn.createStatement();
      ResultSet rs = stmt.executeQuery("SELECT * FROM customer"); // SQL
      while (rs.next()) {
        out.print("<tr>");
        out.print("<td>"+rs.getString("id")+"</td>");
        out.print("<td>"+rs.getString("firstname") + "</td>");
        out.print("<td>"+rs.getString("lastname") + "</td>");
        out.print("<td>"+rs.getString("street") + "</td>");
        out.print("<td>"+rs.getString("city") + "</td>");
        out.print("</tr>");
      }
    } catch (ClassNotFoundException e) {
      out.println("
    } catch (SQLException e) {
      out.println("
\qquad");
    } finally {
      try {
        if (conn != null) { conn.close(); /* */ }
      } catch (SQLException e) {}
    }
    out.println("</table>");
    out.println("</body></html>");
    out.close();
  }
}
```
## 5.2.1 **JDBC**  $JDBC$   $JDBC$ Class.forName  $HSQLDB$   $"org.hsg1db.jdbcDiriver"$ Class.forName("org.hsqldb.jdbcDriver");  $\rm JDBC$  $\operatorname{class}$ ClassNotFoundException を発生する。そのため ClassNotFoundException catch ブロックで処 5.2.2

DriverManager.getConnection  $\sim$  1 later URL  $\sim$  $\rm JDBC$ Servlet HSQLDB **HSQLDB** URL "jdbc:hsqldb:hsql://localhost" 2 3 3 ドルストリア HSQLDB きょうしょう いっぱん こうしゃ いっぱん いっぱん 出会 出会 こうしょう こうしょう こうしょう こうしょう こうしょう こうしょう こうしょう こうしょう こうしょう せいきょう こうしゃ への接続を表すメソッドの戻り値は java.sql.Connection 型であり、以降はこの Connection オブ

参考**:** データベースへの接続は重い処理なので、サーブレットの場合、プーリングという

レットの設定ファイルに、JDBC ドライバのクラス名や URL を記述する。本演習ではこ 5.2.3 SQL SQL 3D java.sql.Statement Statement Connection Connection CreateStatement Statement executeQuery SQL SELECT  $SQL$ Java Java Java **Java** executeQuery java.sql.ResultSet

SQLException catch  $1$ 

 $-5$  p.3

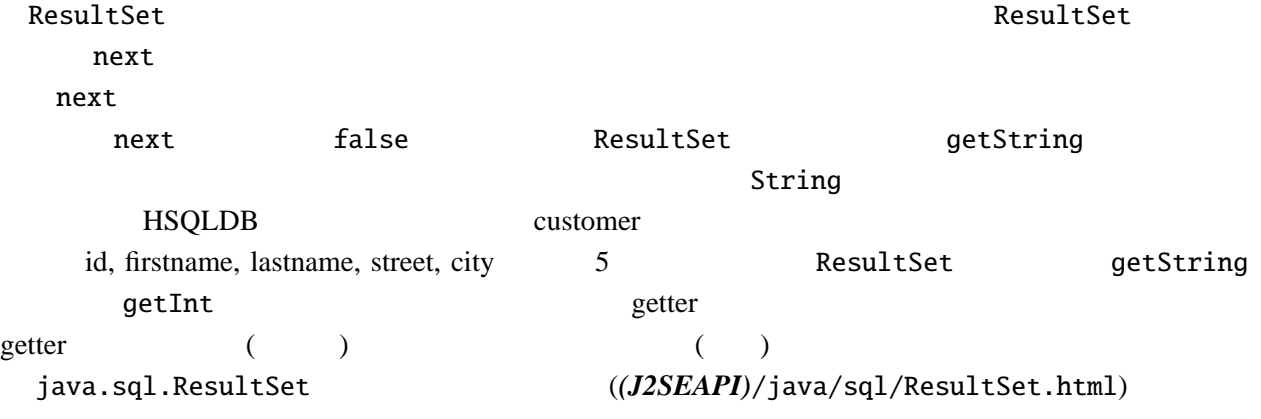

5.2.1 java.sql.PreparedStatement

 $5.2.4$ 

DBSelect.java try try finally try try transferred transferred transferred transferred transferred transferred transferred transferred transferred transferred transferred transferred transferred transferred transferred transferred transf

conn.close()

5.3

customer

DBUpdate.html <html><head></head>

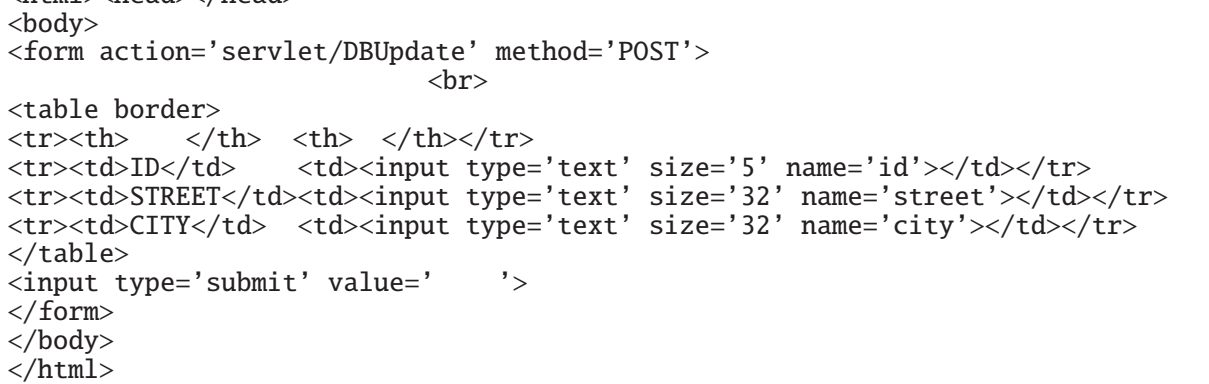

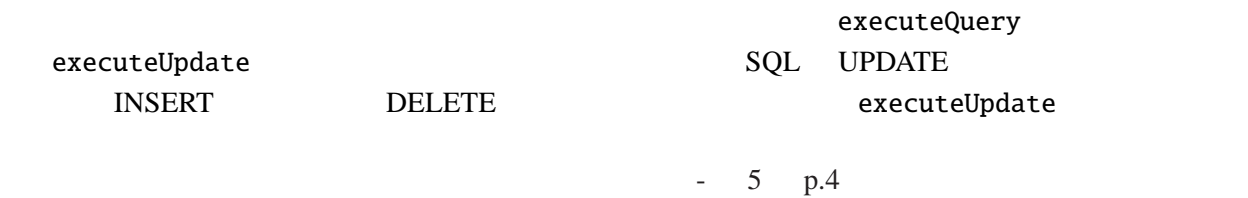

```
DBUpdate.java
```

```
import java.io.*;
import java.sql.*;
import javax.servlet.http.*;
public class DBUpdate extends HttpServlet {
 @Override
 public void doPost(HttpServletRequest request, HttpServletResponse response)
             throws IOException {
   Connection conn = null;
   response.setContentType("text/html; charset=Windows-31J");
   PrintWriter out = response.getWriter();
   out.println("<html><head></head><br/>sbody>");
   String id = request.getParameter("id");
   String street = request.getParameter("street");
   String city = request.getParameter("city");
   try {
     String user = "sa", password=";
     Class.forName("org.hsqldb.jdbcDriver");
     String url = "jdbc:hsqldb:hsql://localhost";
     conn = DriverManager.getConnection(url, user, password);
     Statement stmt = conn.createStatement();
      stmt.executeUpdate("UPDATE customer SET street = '"+street
                        +"', city ='"+city+"' WHERE id = "+id);
     out.println("
<br>\n<sub>></sub>out.println("id="+id+", street='"+street+"', city='"+city+"'");
   } catch (ClassNotFoundException e) {
     out.println("} catch (SQLException e) {
     out.println("
\qquad");
    } finally {
     try {
       if (conn != null) { conn.close(); }
     } catch (SQLException e) {}
    }
   out.println("</body></html>");
   out.close();
 }
}
```
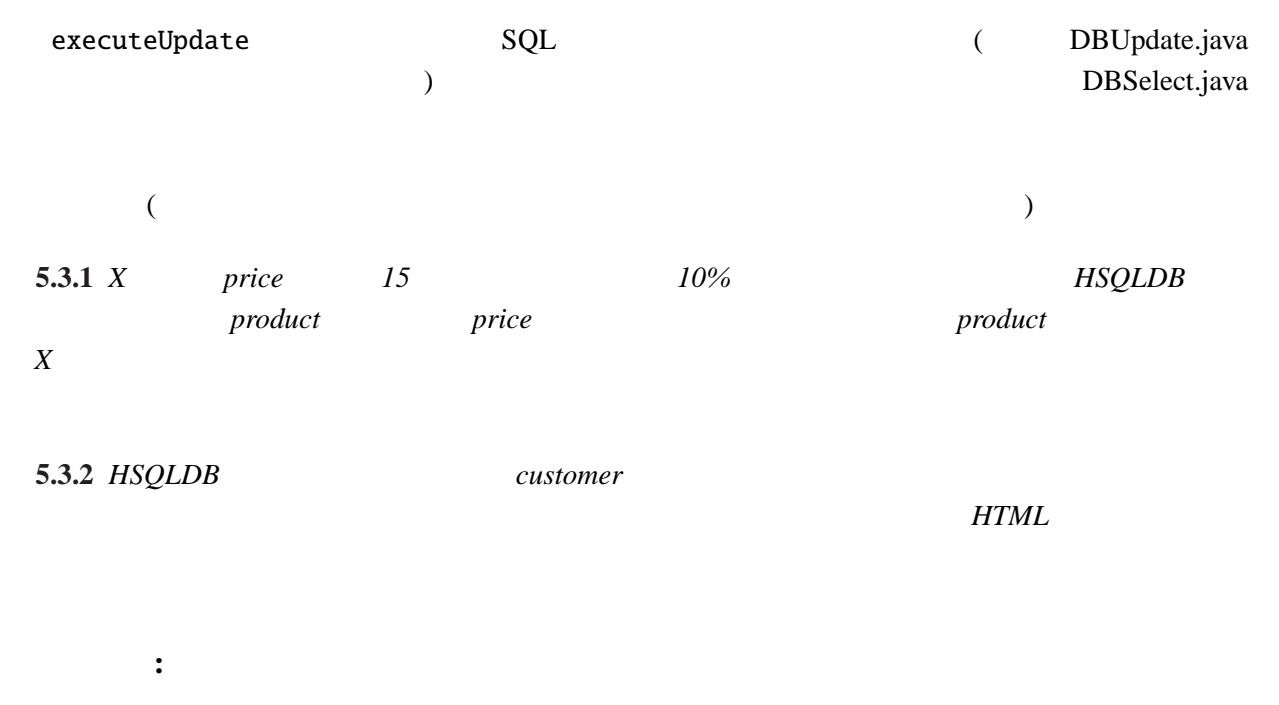

JDBC, Class.forName , DriverManager.getConnection , Connection , createStatement , Statement , executeQuery , executeUpdate , ResultSet , next , getString ,